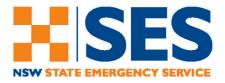

## How to draft a great social post for NSW SES

Administrators often struggle when formulating posts for Social Media. When in doubt, use this:

**Title:** The Title of a post is what grabs the attention of your followers. Think puns, catchy headings or simple text that gets a message across in the best and simplest way possible.

**Description:** This is the body of text that you wish to share to your audience. Best practice would suggest that 1 - 2 paragraphs is more than enough. If you need to elaborate further adding a link to further information is recommended.

**Call to Action:** A call to action at the end of your post is likely to increase the click through rate to a website or action you want your audience to take. Long web links are so old-fashioned, making use of a good URL shortener to minimize the number of characters in a link is the way to go. Try websites like <u>Bitly</u> or <u>Google URL Shortener</u>.

**Hashtags:** Adding keywords relating to your post can help extend the reach of the post to a wider audience.

**Image:** Adding an image or video to your post will also increase visibility of your post. Images that have the correct branding will make your post look professional and catches your audience's attention. When posting images of volunteers, make sure they are wearing and using the correct PPE and PPC.

## **Activity 1**

Below is an example of a NSW SES Social Media post, match the correct number against the description that defines the content best:

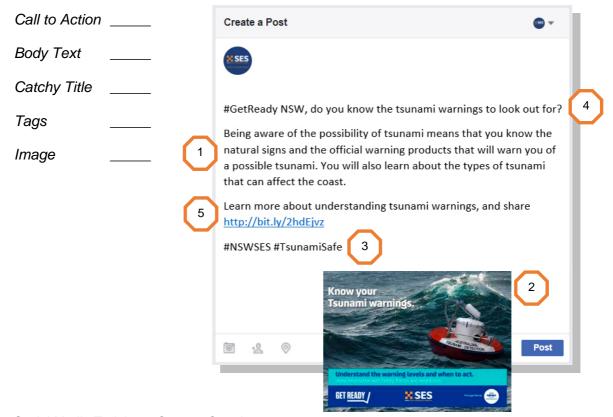

Social Media Training - Content Creation

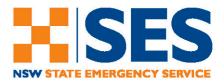

## Activity 2

Below is an example of another NSW SES Social Media post, match the correct number against the correct elements on the image:

- Call to Action
  Body Text
  Corre
  Tags
- 2. Correct Branding 3. Heading

7. Image

4. Call to Action

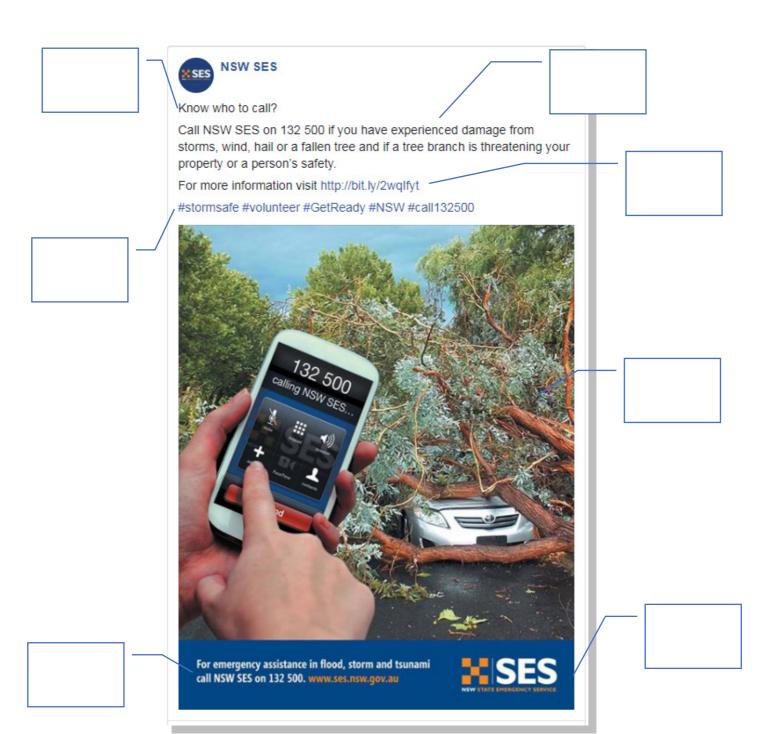